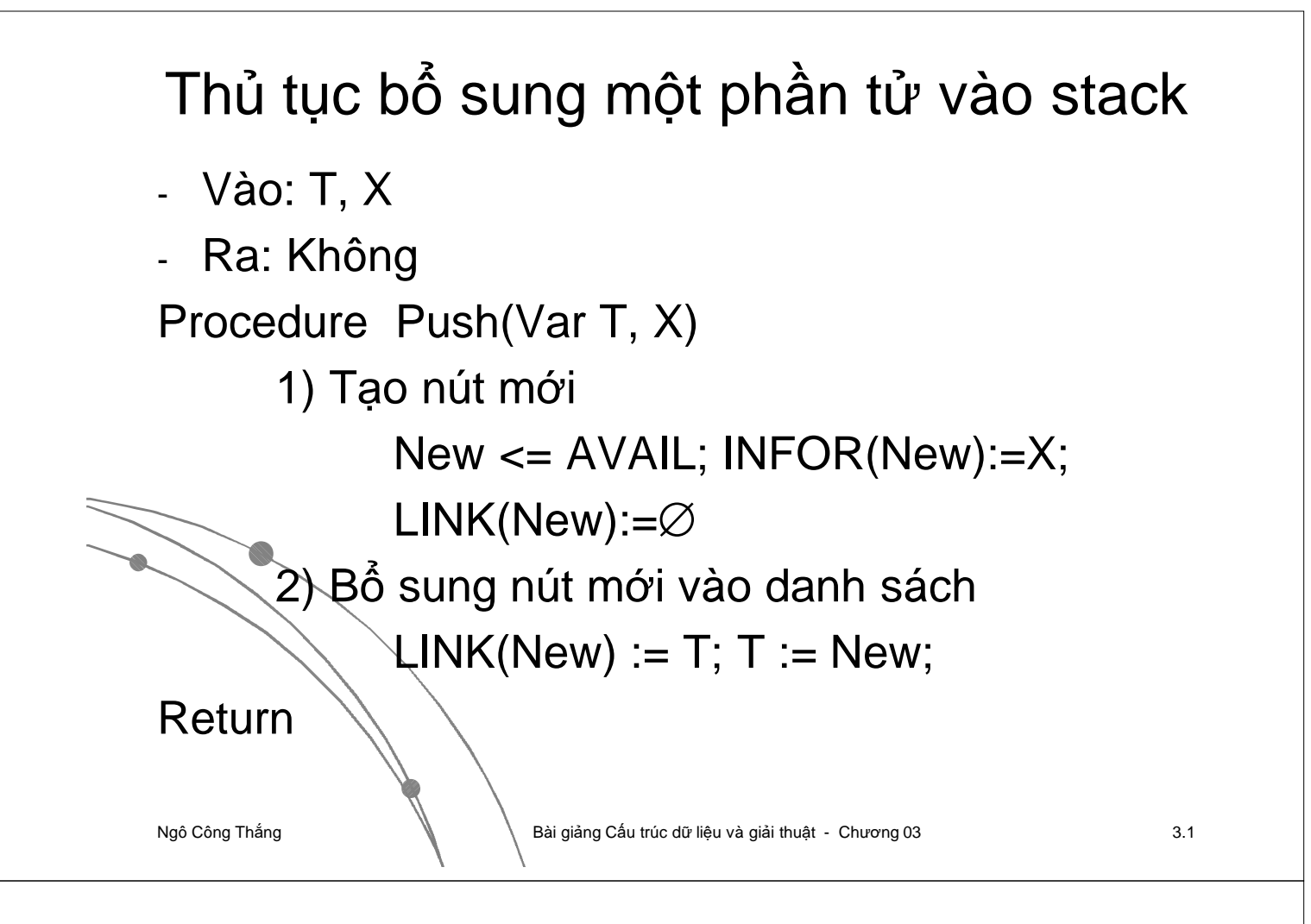

## Hàm loại bỏ phần tử khỏi ngăn xếp

- Vào: T

- Ra: giá trị phần tử loại bỏ

{Hàm này thực hiện việc loại bỏ phần tử ở đỉnh ngăn xếp lưu trữ bằng sách liên kết đơn T và trả về phần tử này.}

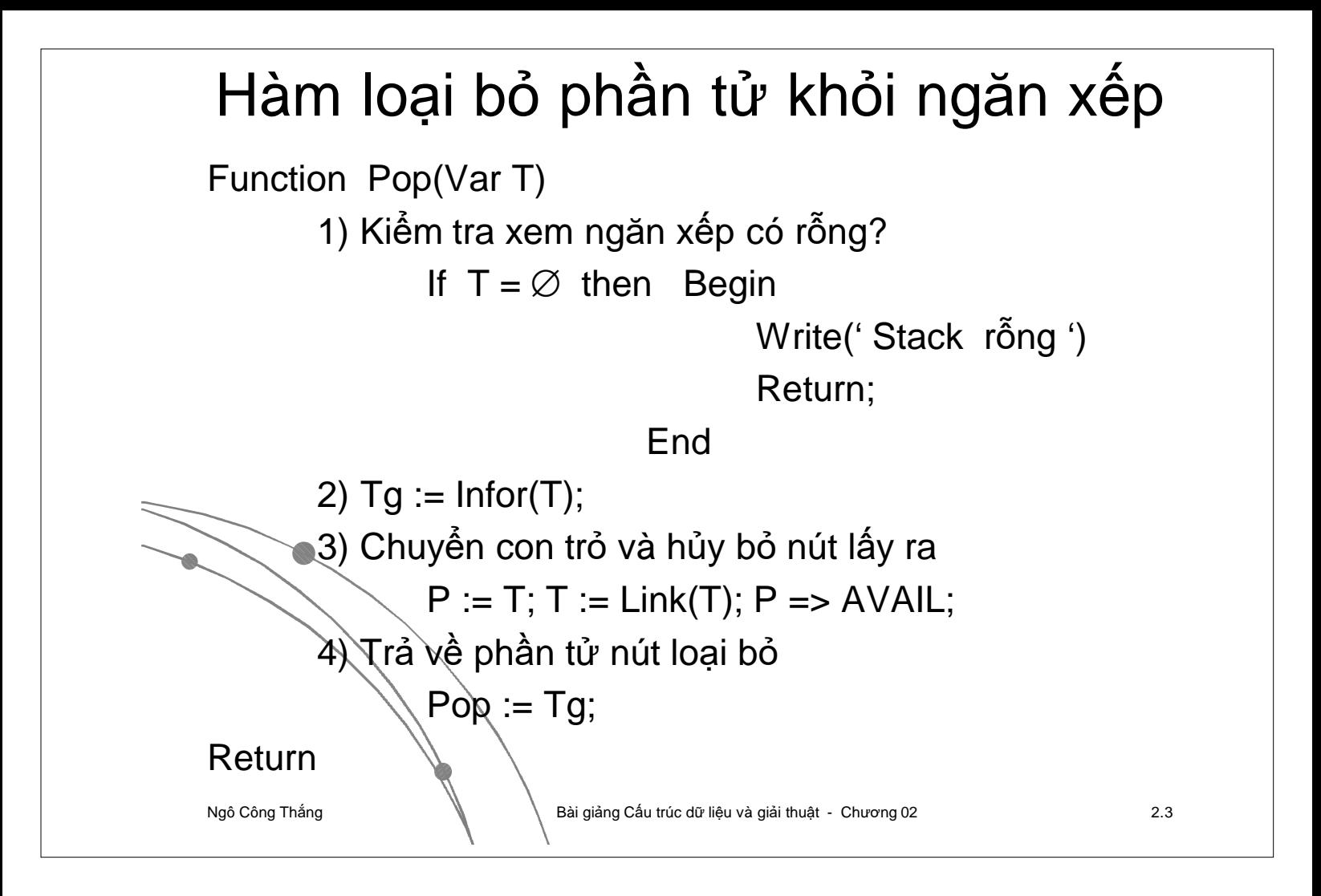